### CONTAINERS, CONTAINERISATION, AND CONTAINER ORCHESTRATION THE WHAT, THE WHY, AND THE HOW

PHILIP NORMAN (@philipnrmn) SUNIL SHAH (@ssk2)

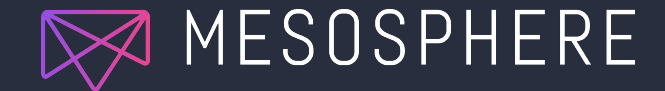

# BACKGROUND & MOTIVATION

#### **DEFINITION** Background & Motivation

**Operating-system-level virtualisation** is a server [virtualisation](https://en.wikipedia.org/wiki/Virtualization) method in which the [kernel](https://en.wikipedia.org/wiki/Kernel_(computer_science)) of an [operating system](https://en.wikipedia.org/wiki/Operating_system) allows the existence of multiple isolated [user-space](https://en.wikipedia.org/wiki/User-space) [instances,](https://en.wikipedia.org/wiki/Virtual_machine) instead of just one. Such instances, which are sometimes called **containers**, **software containers**, [virtualisation engines](https://en.wikipedia.org/wiki/Virtualization_engine) (VEs) or jails ([FreeBSD jail](https://en.wikipedia.org/wiki/FreeBSD_jail) or [chroot jail\)](https://en.wikipedia.org/wiki/Chroot_jail), may look and feel like a real server from the point of view of its owners and users.

 *— Wikipedia article on Software Containers*

WHO USES THEM? Background & Motivation

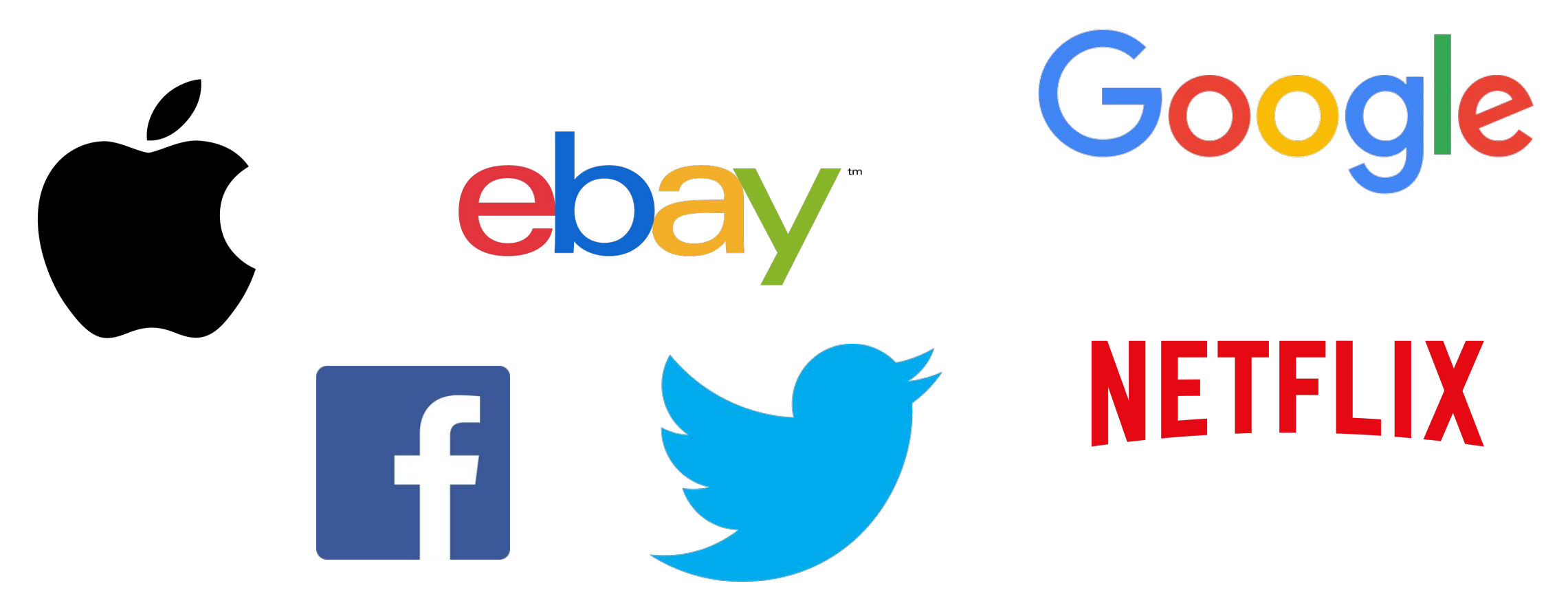

#### WHO USES THEM? Background & Motivation

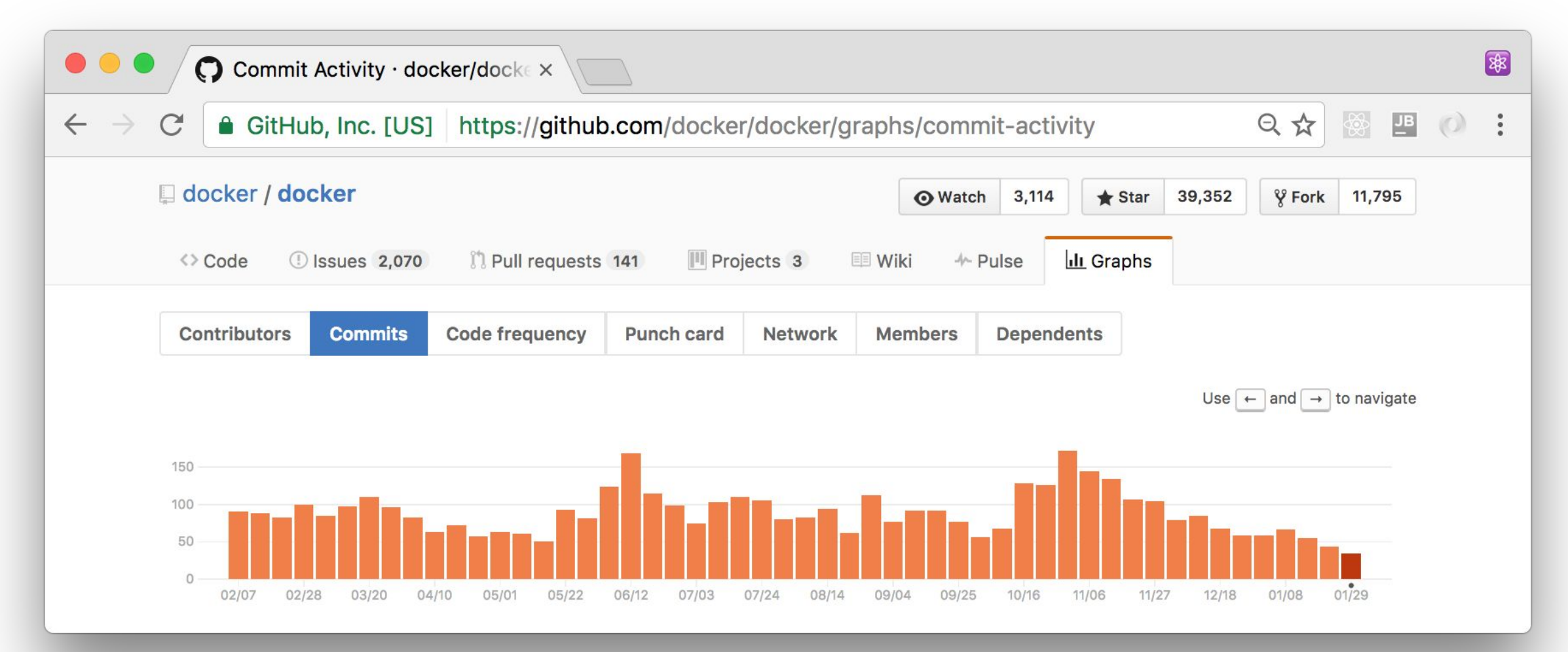

### WHY USE THEM? Background & Motivation

- Efficient (cheaper than virtualisation)
- Guaranteed to be identical
- Reproducible
- Isolated

#### Google's doing it (GIFEE):

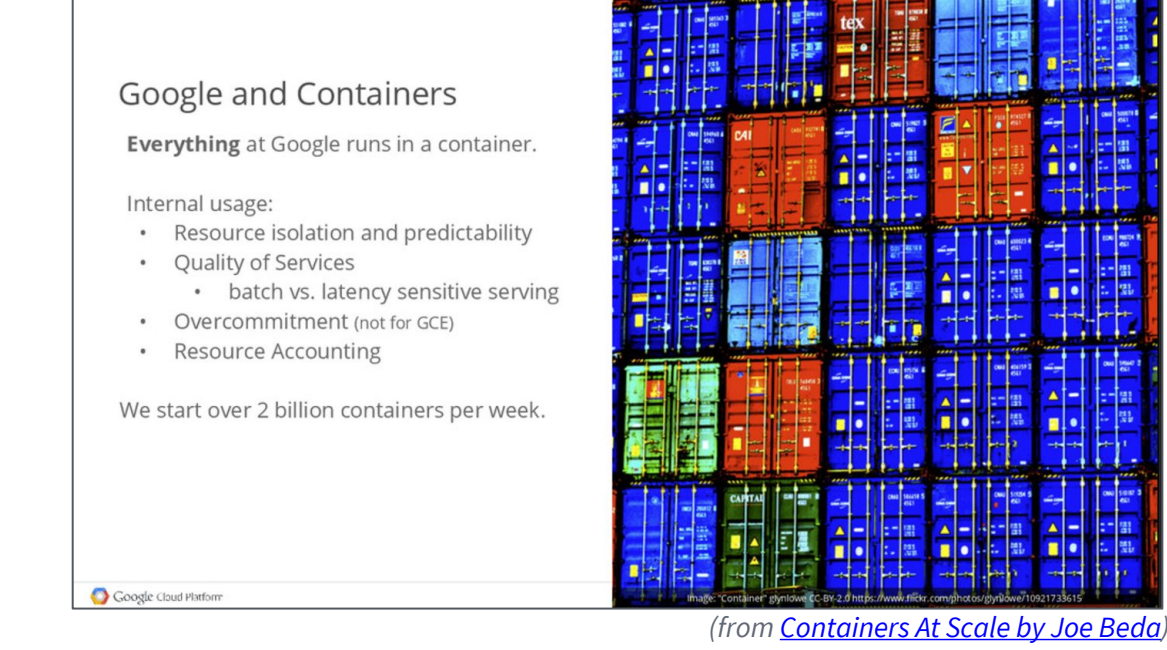

#### WHY NOT USE THEM? Background & Motivation

#### You're sharing physical resources: container apps can suffer from 'noisy neighbours'

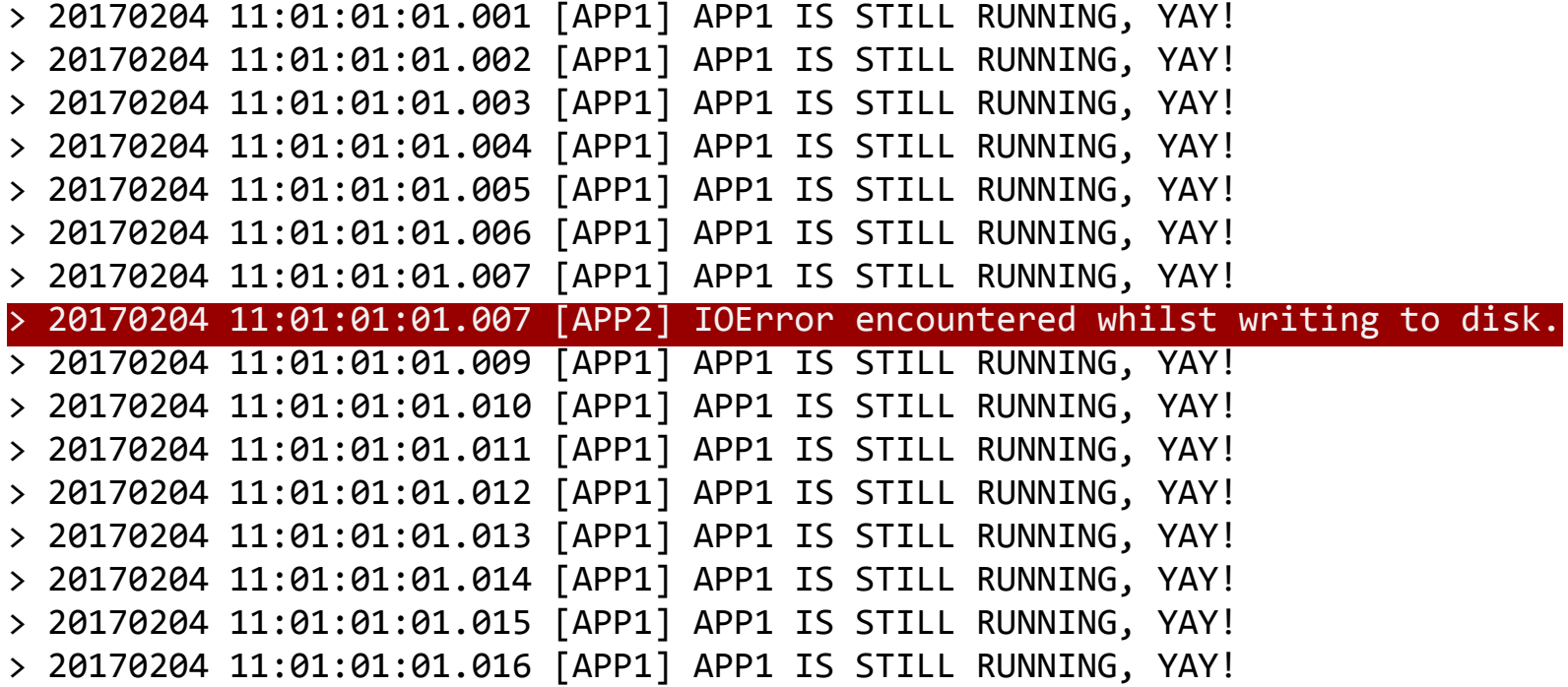

# WHAT IS A CONTAINER?

#### WHAT IS A CONTAINER? What is a container?

Containers have two high level features:

- 1. Operating system level virtualisation (which allows applications to be isolated)
- 2. Dependency management

The application typically shouldn't (and doesn't) know that it is running within a container.

#### OPERATING SYSTEM LEVEL VIRTUALISATION What is a container?

In this talk, we'll refer to isolation as The ability of two applications to run together without the operations of one interfering with those of another.

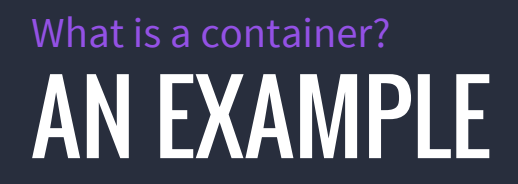

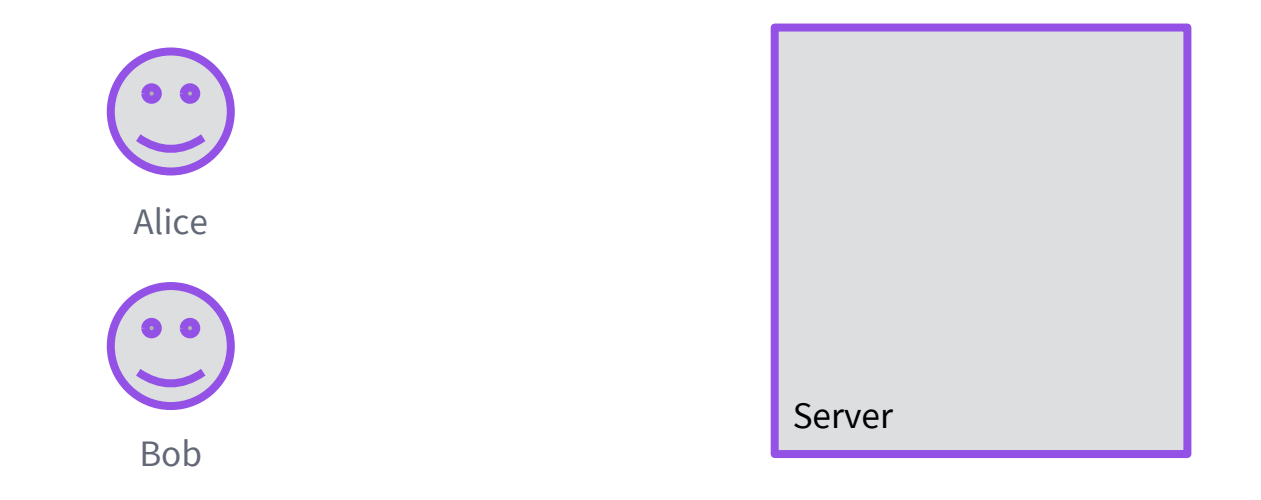

#### Alice and Bob are developers working at the same company.

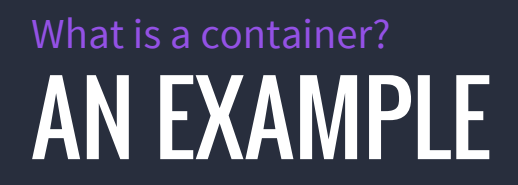

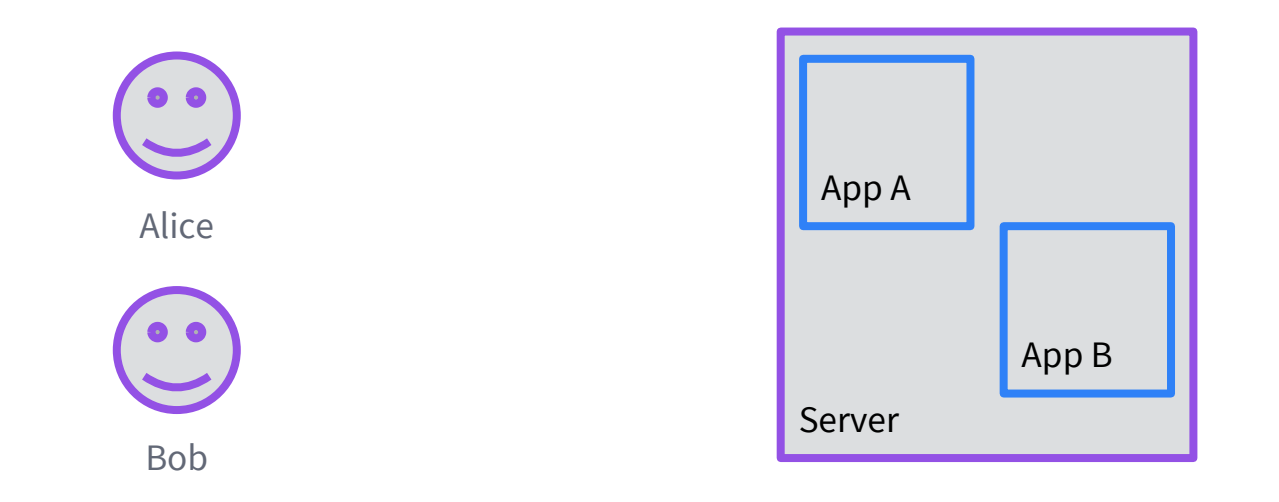

They each want to deploy their own application to a production server.

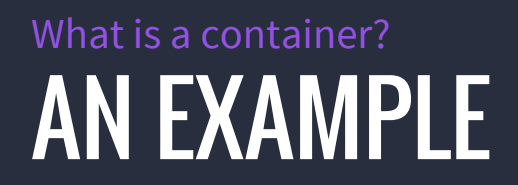

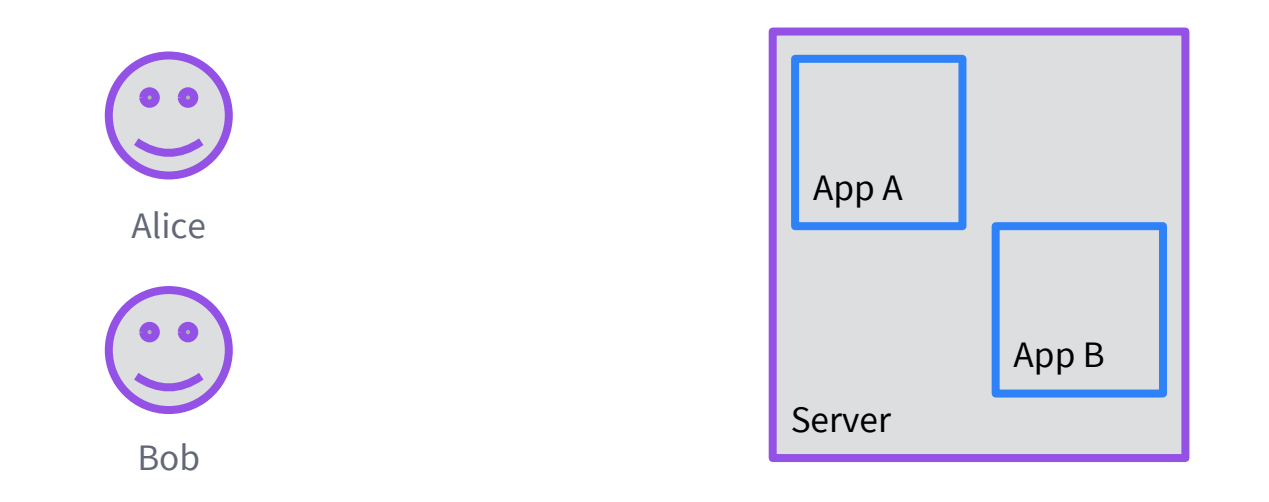

Alice trusts Bob but is nervous about running her application on the same server.

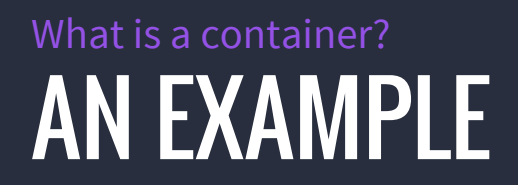

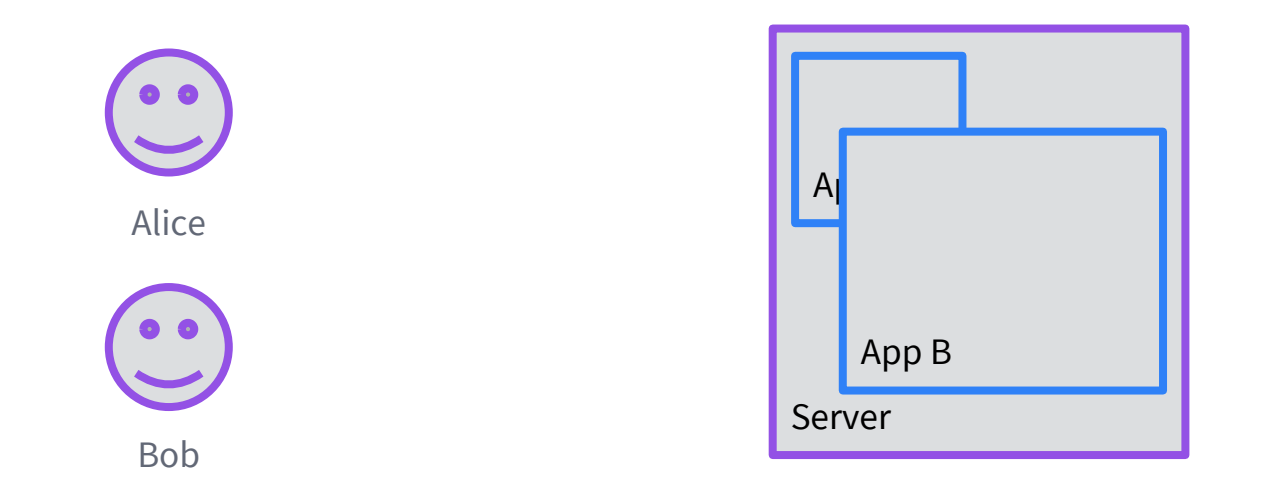

What happens if Bob's application is buggy and uses more memory than it should?

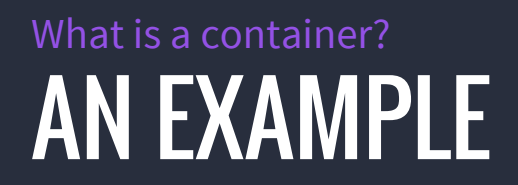

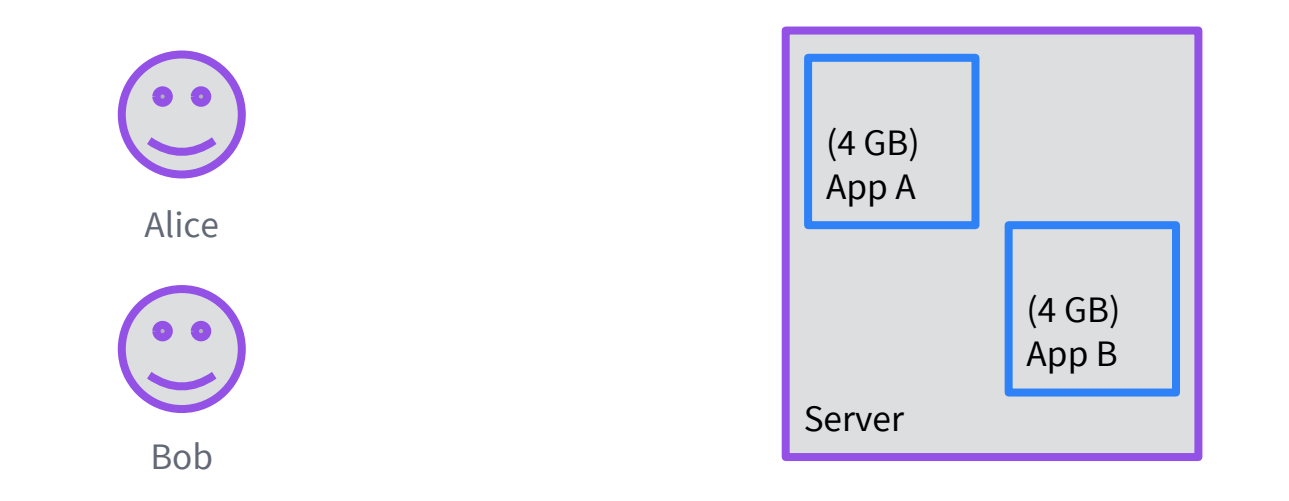

One example of container resource isolation is enforcing memory constraints.

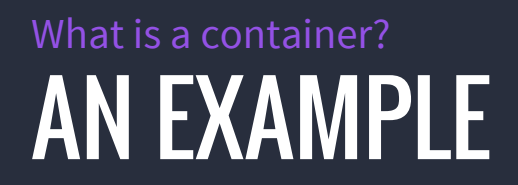

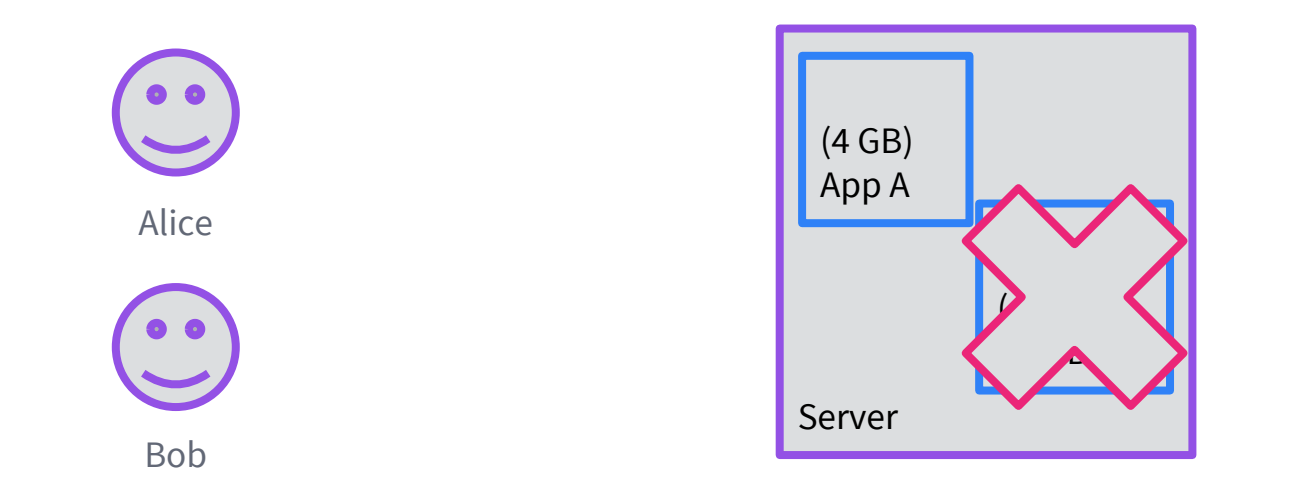

If App B attempts to use more memory than it should, it will simply get terminated. App A remains safe and Alice doesn't need to worry.

### OPERATING SYSTEM LEVEL VIRTUALISATION What is a container?

There are many different facets of isolation provided by operating system level virtualisation, not all of which are implemented by every container tool.

Some examples:

- Resources (CPU / memory)
- Disk quotas
- Network
- $\bullet$   $\vert/\circ$
- Filesystem

### OPERATING SYSTEM LEVEL VIRTUALISATION What is a container?

Operating system level virtualisation is different to host level virtualisation.

The underlying primitives that provide isolation functionality must be built into the kernel.

### OPERATING SYSTEM LEVEL ISOLATION What is a container?

#### Physical Server Virtual Machine–Based Application Deployment Container–Based Application Deployment **Hypervisor** OS VM VM OS App | App Physical Server **Hypervisor** OS VM VM OS App | App Physical Server Operating System App | App Physical Server Operating System App | App Container Orchestration Engine Isolate apps by running multiple VMs per physical server; still need to manage each guest OS! Isolate apps using features of the host OS, such as Linux cgroups.

#### DEPENDENCY MANAGEMENT What is a container?

The second feature of modern container systems is their ability to manage dependencies.

Containers run in isolation with their own view of the filesystem.

#### DEPENDENCY MANAGEMENT What is a container?

#### Virtual Machines

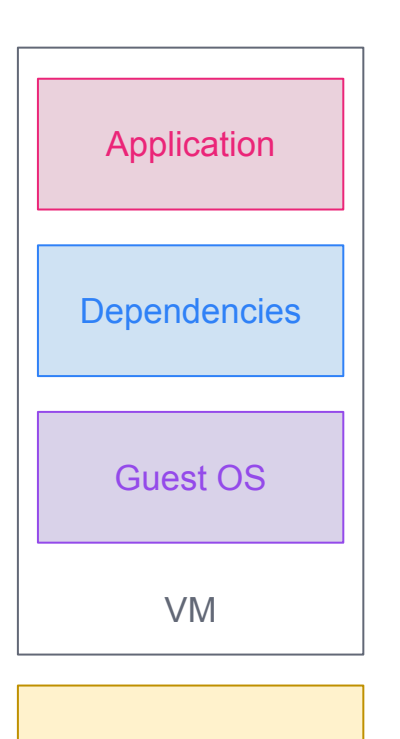

**Hypervisor** 

Linux cgroup **Dependencies Application Container Dependencies** Application Container w/out dependencies Container w/ dependencies Container Engine

Host OS

Linux Host OS

#### DEPENDENCY MANAGEMENT What is a container?

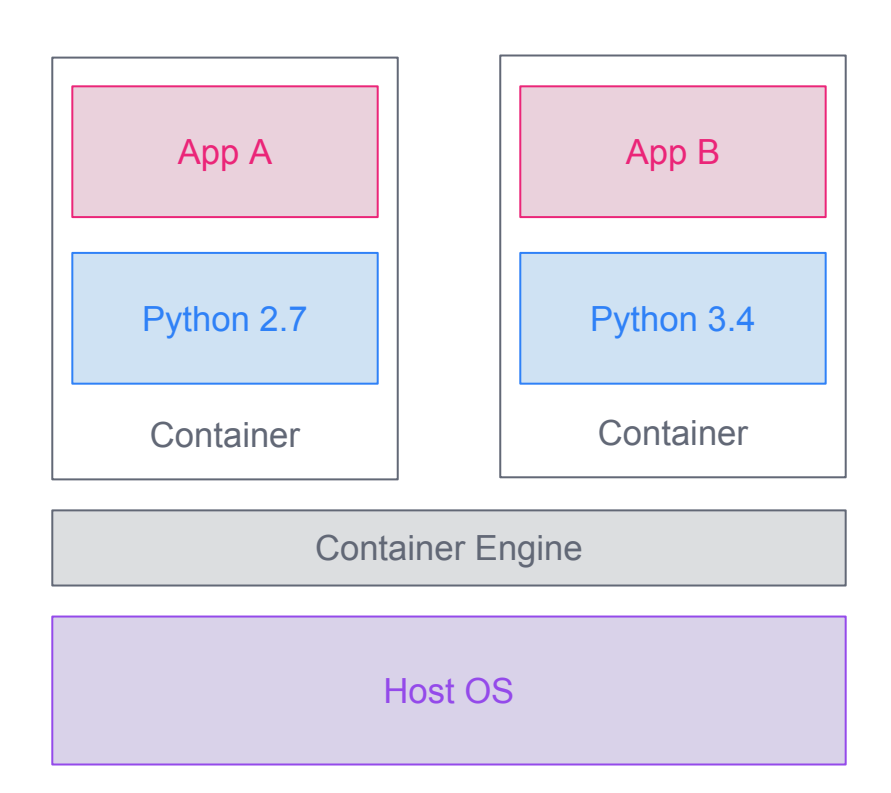

# CONTAINERS IN REAL LIFE

### **SOME HISTORY** Containers in Real Life

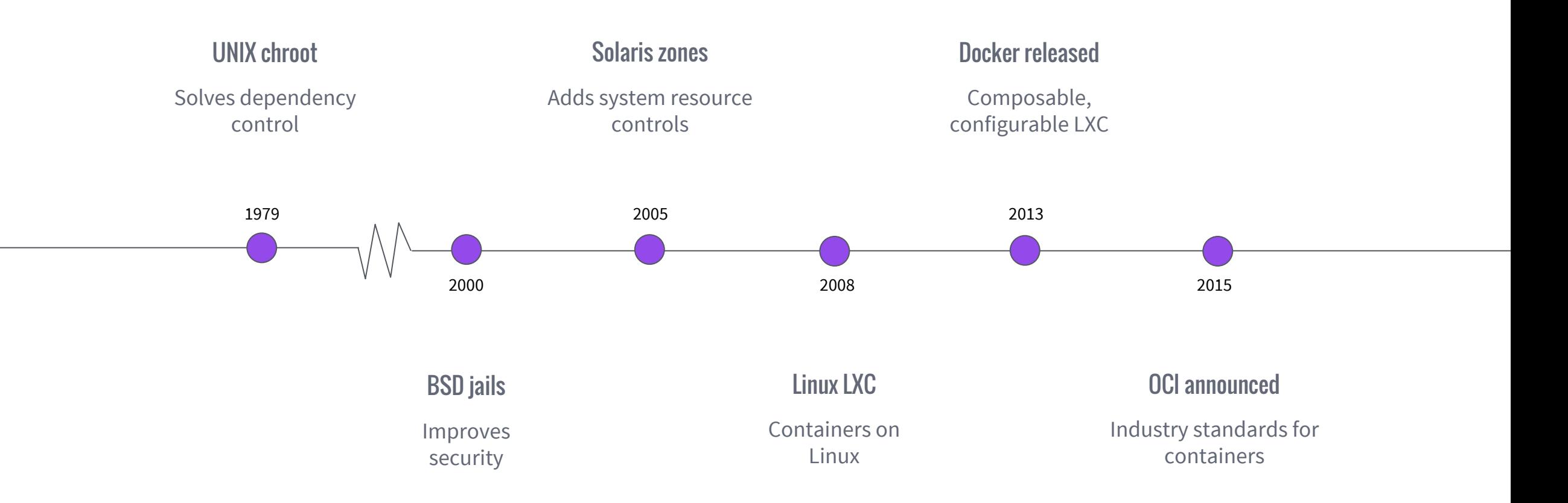

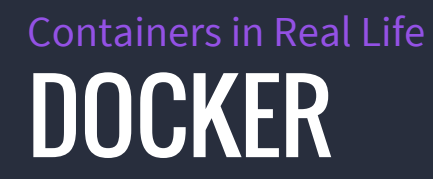

Let's talk a little bit about the most popular container format and runtime: Docker (since practically this is what most tools operate with)

# RUNNING CONTAINERS AT SCALE

#### WHAT IS CONTAINER ORCHESTRATION? Container Orchestration

Container orchestration exploits the benefits of containers by using them to manage structured applications across a large pool of computing resources.

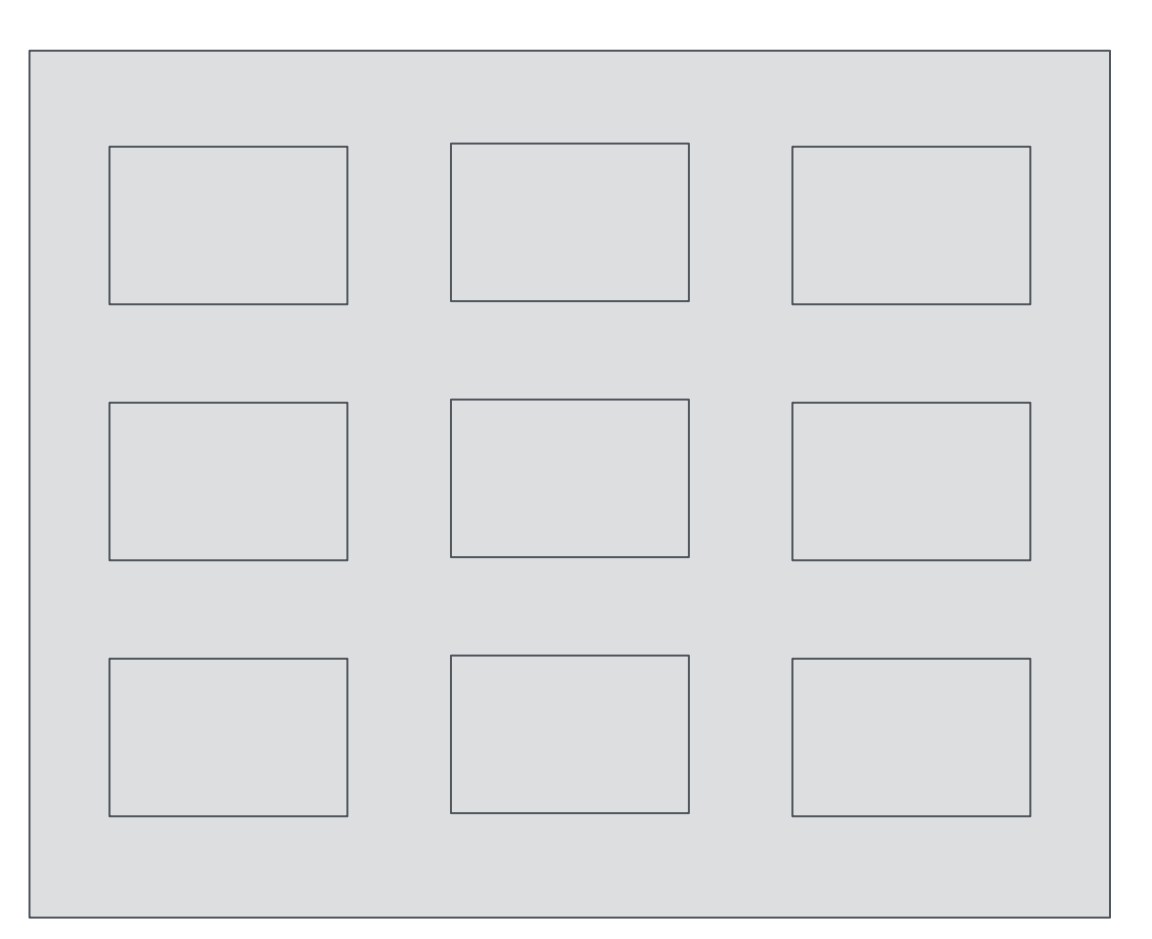

#### WHAT IS CONTAINER ORCHESTRATION? Container Orchestration

Container orchestration helps abstract the complexity of working in a distributed environment.

- > deploy 5 servers
- > deploy 1 database

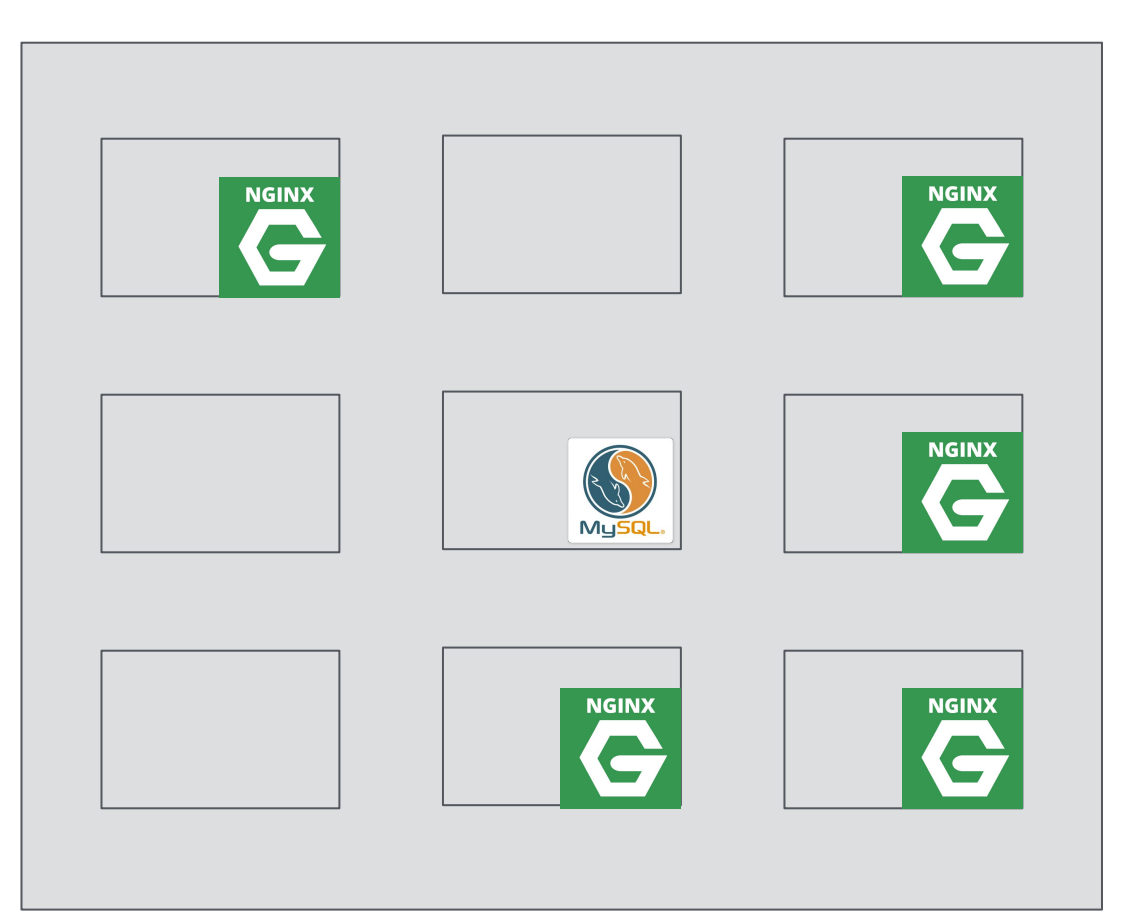

#### WHAT IS CONTAINER ORCHESTRATION? Container Orchestration

Container orchestration provides an API so the datacenter operator can automate monitoring and scaling.

- > deploy 5 servers
- > deploy 1 database
- > restart any server when unhealthy
- > page me when database unhealthy

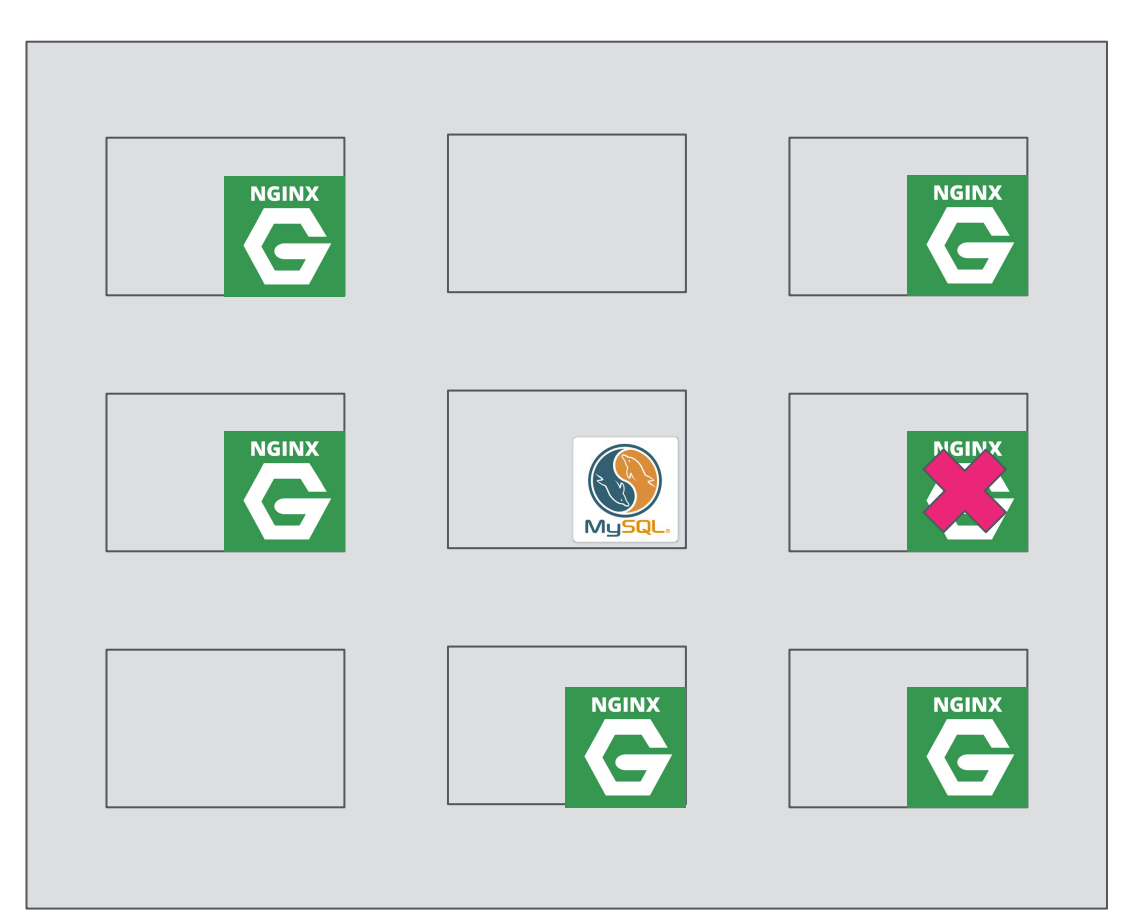

#### POPULAR TOOLS Container Orchestration

Popular tools (non-exhaustive):

- **CloudFoundry** (Pivotal)
- Datacenter Operating System (Mesosphere)
- [Docker Swarm](https://www.docker.com/products/docker-swarm)
- [Fleet](https://coreos.com/fleet/) (CoreOS)
- [Kubernetes](http://kubernetes.io) (Google)

### DATACENTER OPERATING SYSTEM (DC/OS) Container Orchestration

DC/OS is an open source "batteries included" container orchestration system that is built upon the Apache Mesos project.

Apache Mesos is:

- Designed for efficient resource utilisation (bin packing of containers running on agents)
- Highly scalable (10,000+ machines)
- Production proven (runs much of Twitter, Siri and others)
- Open source

#### DATACENTER OPERATING SYSTEM (DC/OS) Container Orchestration

DC/OS also provides:

- An easy installer
- A user friendly web interface
- A powerful command line tool
- A package registry to install popular distributed systems and applications
- Advanced operator features to help manage applications at scale
- Various APIs to allow you to programmatically manage your cluster

We'll see DC/OS in action during our demo.

#### MESOS ARCHITECTURE Container Orchestration

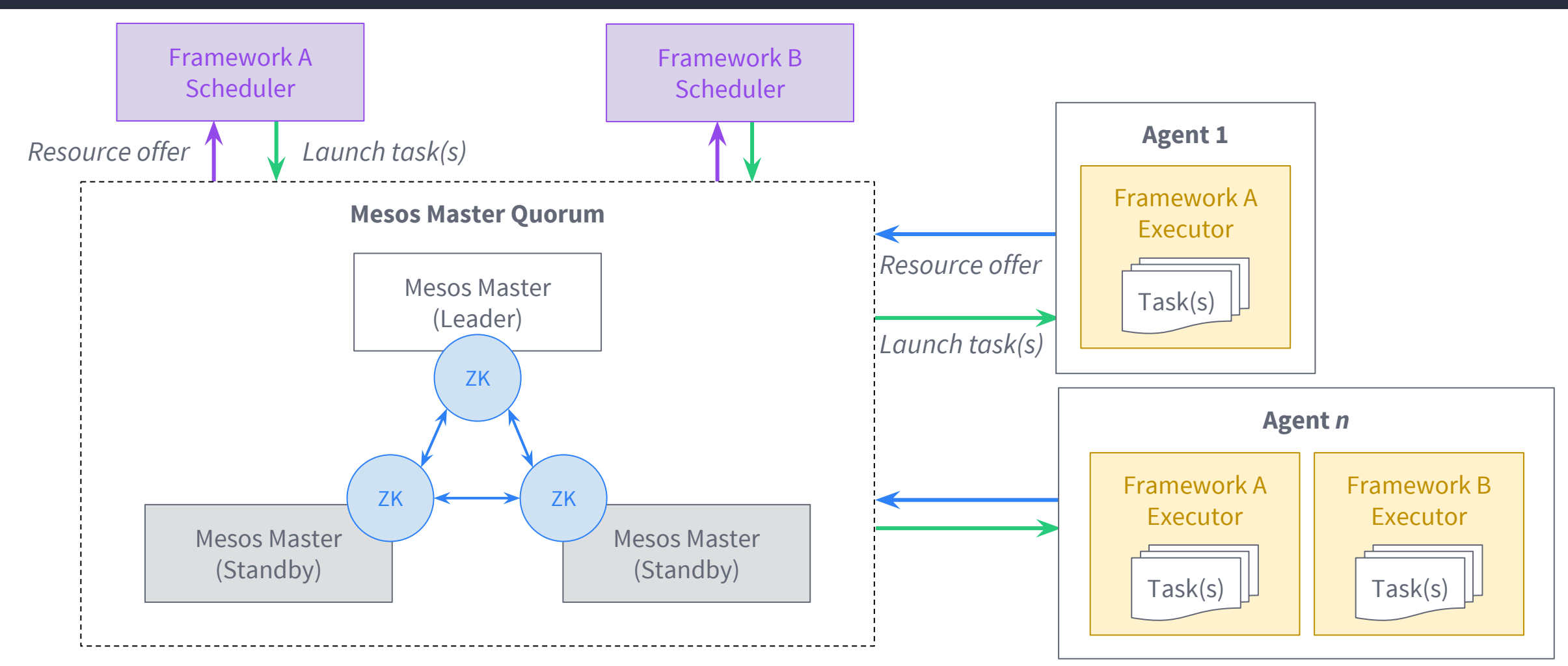

# DEMO

### Demo BUILD, TEST & PUSH CONTAINER

git clone https://github.com/philipnrmn/os101-demo.git

cd os101-demo/appA

docker build -t philipnrmn/os101-demo:appA .

# run locally

docker run -p 80:5000 philipnrmn/os101-demo:appA docker push -p 80:5000 philipnrmn/os101-demo:appA

\*replace [`philipnrmn/os101-demo`](https://hub.docker.com/r/philipnrmn/os101-demo/) with your own DockerHub repository

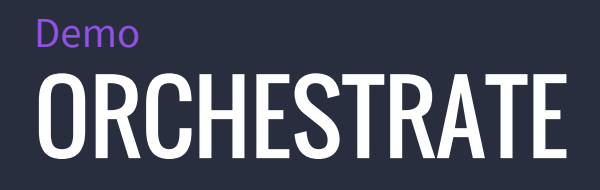

Navigate over to **a DC/OS cluster**!

Services > Services > Run a Service

#### Thank you! Please come and chat to us!

#### Check out our websites:

- mesosphere.com
- dcos.io

Learn more about container formats:

- [Docker.io](https://www.docker.com/)
- [OCI](http://opencontainers.org)

#### And view slides at:

https://mesosphere.github.io/presentations